# 东海电子收费专用短程通信 桌面发行设备(HIU) 开发手册

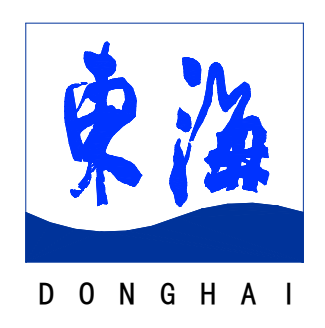

上海东海电脑股份有限公司

2008 年 11 月

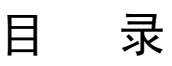

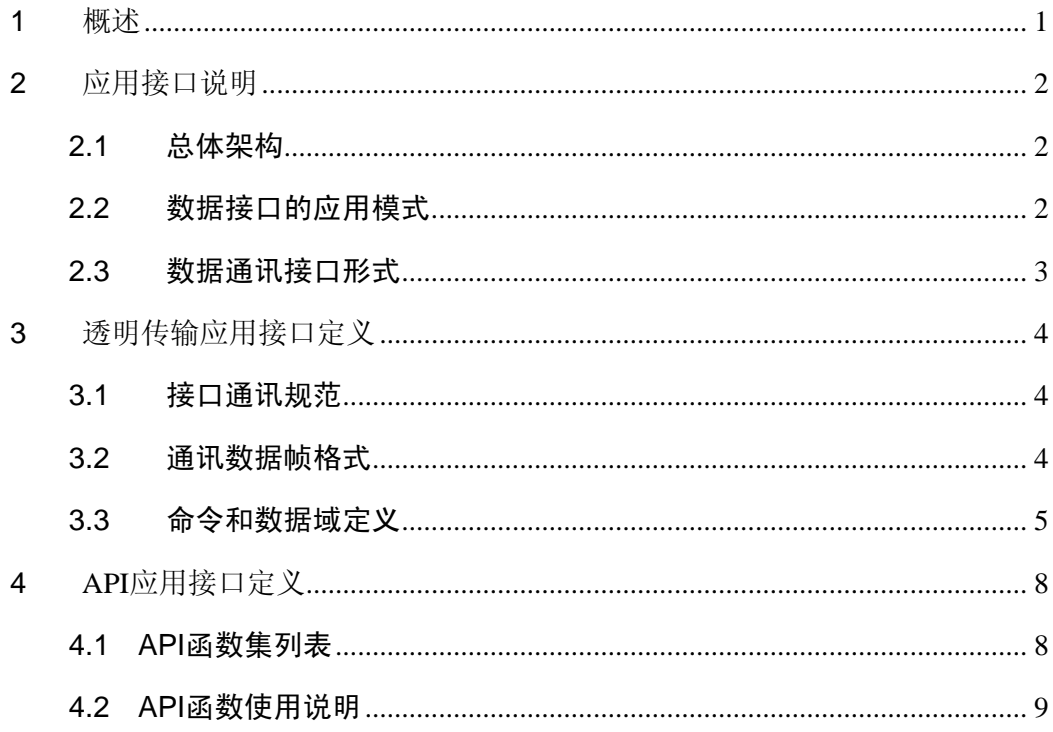

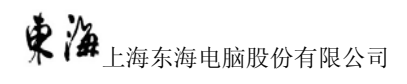

## <span id="page-2-0"></span>**1** 概述

东海电子收费专用短程通信桌面发行设备(TQXS-WB-HIU)是按照中国电子 收费专用短程通信标准GB/T 20851-2007进行设计开发。本产品可用于公路电子 收费系统领域车载单元的初始化以及个性化,可以和符合中国电子收费专用短程 通信标准的车载电子标签设备通讯。

本开发手册阐述了东海电子收费专用短程通信桌面发行设备(HIU)与PC之 间的应用接口,供应用集成开发人员进行应用开发参考。

东海电子收费专用短程通信桌面发行设备(HIU)应用开发接口定义参照了 以下标准、规范和技术要求:

- 1. GB/T20851.3-2007《电子收费 专用短程通信 第 3 部分:应用层》
- 2. GB/T20851.4-2007《电子收费 专用短程通信 第 4 部分:设备应用》
- 3. "区域联网电子不停车收费系统应用示范 技术规范 第 10 部分 OBE-RSE 间 ETC 应用交易流程规范",交通部公路科学研究院,2008 年 4 月
- 4. "区域联网电子不停车收费系统应用示范 技术规范 第 12 部分电子收费 RSU 与车道控制器的接口",交通部公路科学研究院,2008 年 4 月
- 5. "DSRC 设备协议一致性检测送检指南",交通部公路科学研究院,2008 年 4 月
- 6. "长三角(苏、浙、沪、皖、赣)高速公路联网电子不停车收费(ETC)系统 应用技术要求", 2008 年 9 月
- 7. "上海市高速公路电子不停车收费(ETC)系统应用技术要求",上海市市政 工程管理局,2008 年 9 月

## <span id="page-3-0"></span>**2** 应用接口说明

## **2.1** 总体架构

东海电子收费专用短程通信桌面发行设备(HIU)应用系统总体架构见下图:

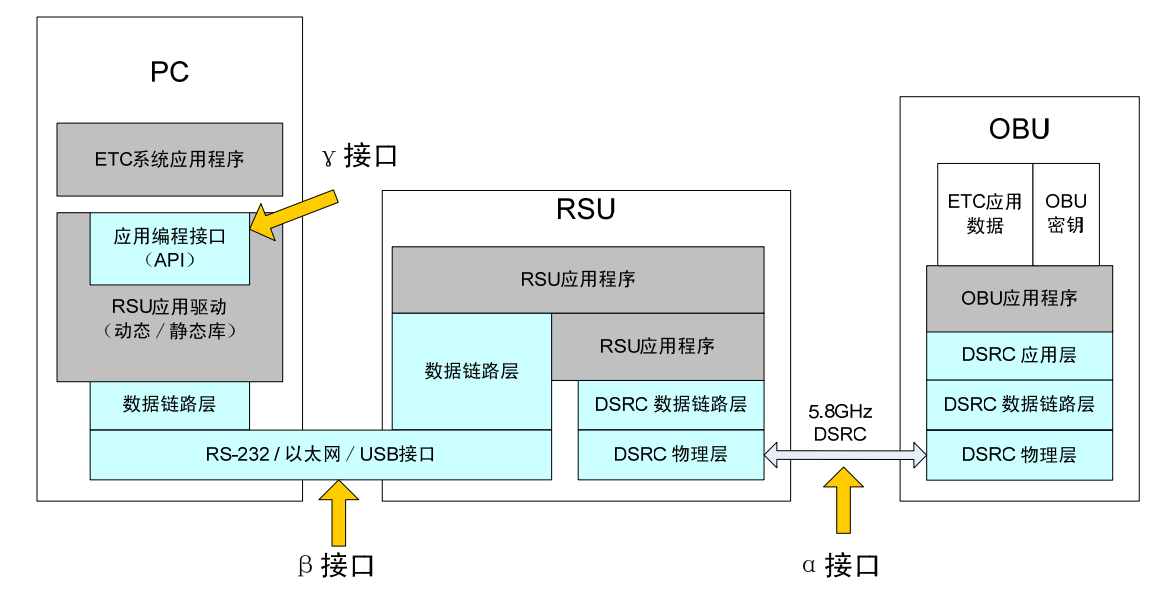

为了便干描述,本开发手册中定义上述系统架构中涉及到的数据接口为:

- α接口: OBU 与 HIU 之间的 DSRC 接口。
- β接口: HIU 与 PC 之间的原语传输接口。
- v 接口: HIU 设备驱动程序的应用编程接口。

其中,α接口满足GB/T 20851系列国家标准及《OBE-RSE的ETC应用交易流程 规范》等标准的要求。

本开发手册对上述总体架构中的β接口和γ接口进行定义。

#### **2.2** 数据接口的应用模式

东海电子收费专用短程通信桌面发行设备HIU与PC间通信可采用如下两种应 用模式:

z β接口方式:PC采用向通信端口直接发送数据帧的方式与HIU进行通信 (即上图中β接口),即透明传输原语指令接口方式;

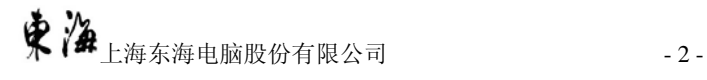

<span id="page-4-0"></span>z γ接口方式:PC采用调用封装过的应用编程接口(API)函数方式与HIU 进行通信(即上图中γ接口),API以Windows动态/静态库的形式提供, 文件名为DHRSUDLL.dll,相应的头文件以DHRSUDLL.h命名。

## **2.3** 数据通讯接口形式

东海电子收费专用短程通信桌面发行设备HIU与PC之间的接口物理形式为 USB接口,通过USB口模拟成标准串行接口进行通讯,采用半双工的异步串行通讯 方式,协议格式为"115200, N, 8, 1", 即波特率115200bps, 无奇偶校验, 8位数 据,1个停止位。

## <span id="page-5-0"></span>**3** 透明传输应用接口定义

## **3.1** 接口通讯规范

- 1.HIU 为服务器端,PC 为客户端;
- 2. 当 PC 与 HIU 建立连接后, 由 PC 发 BST 消息到 HIU, HIU 收到后按照一定时间 间隔(间隔可设置)连续发送 BST,直到收到 VST ;
- 3.各数据包统一采用报文头+报文构成,其中报文包括指令代码和指令数据。指 令是透明传输命令,即指令数据就是除去物理层的通信原语,HIU 收到后增 加上物理层信息,直接发送至 OBU,并将 OBU 返回的原语除去物理层后不加 解析直接返回 PC。

## **3.2** 通讯数据帧格式

HIU 和 PC 通讯的数据帧格式如下:

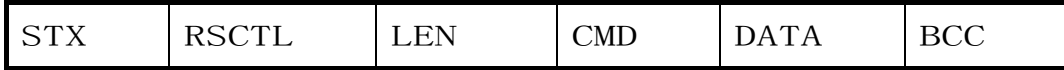

说明如下:

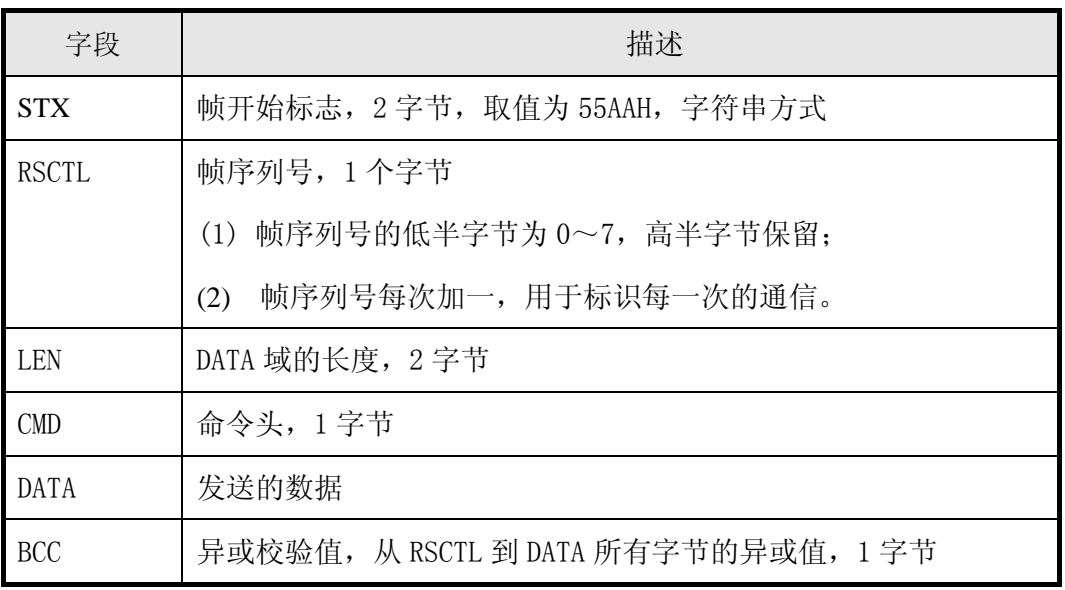

## <span id="page-6-0"></span>**3.3** 命令和数据域定义

## **3.3.1 CMD** 命令头定义

1. PC 发往 HIU 的指令如下表:

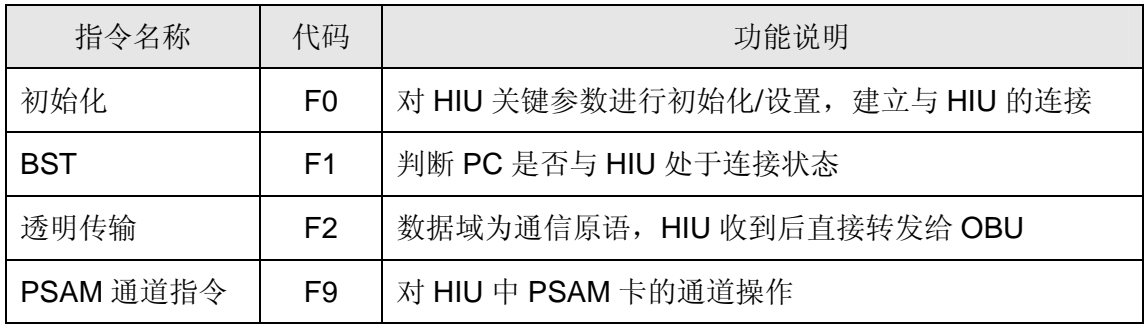

2. HIU 发往 PC 的信息帧如下表:

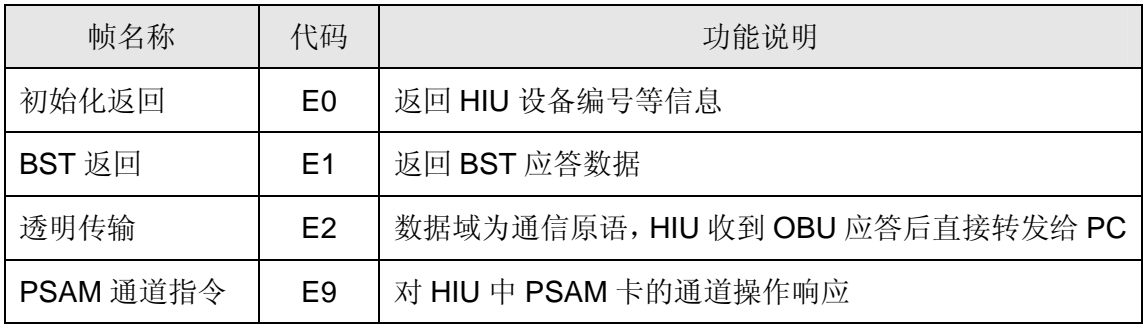

## **3.3.2 PC** 指令 **Data** 域结构

1. 初始化指令-F0

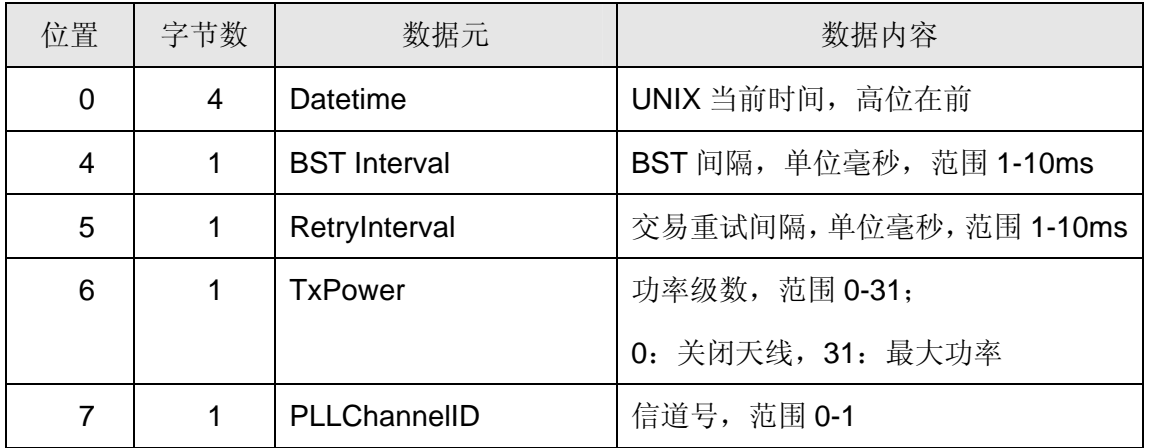

2. BST 指令-F1

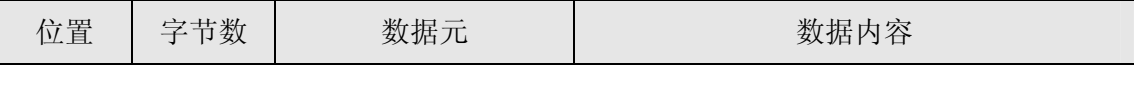

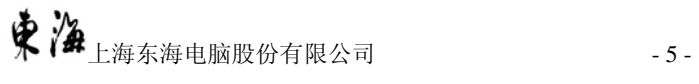

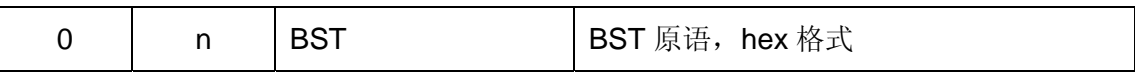

3. 透明传输指令-F2

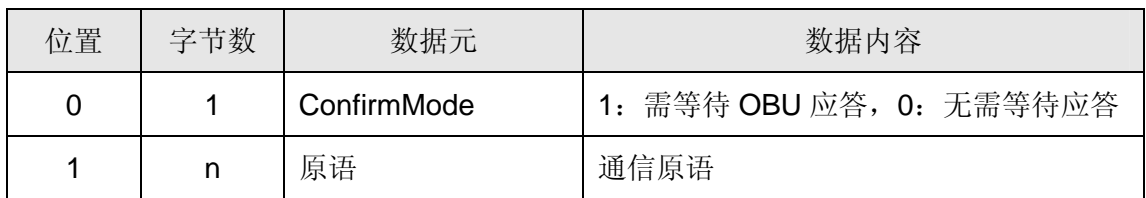

4. PSAM 通道指令-F9

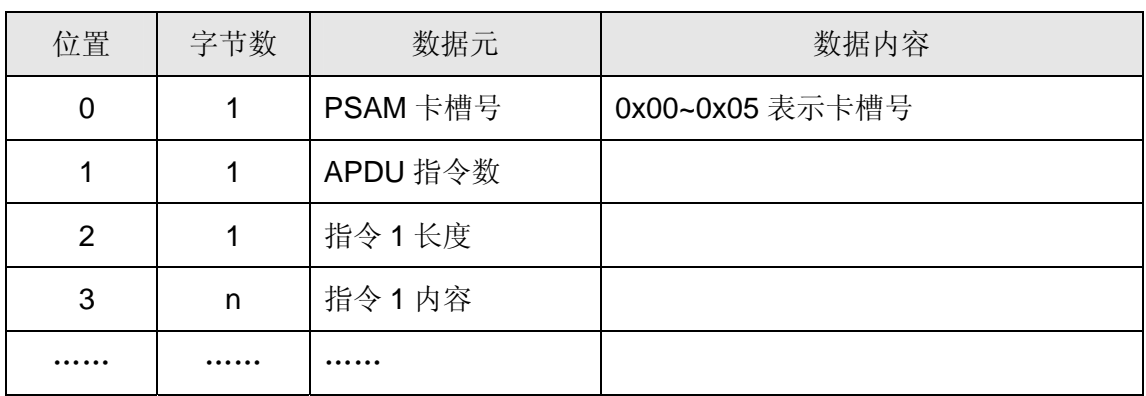

## **3.3.3 HIU** 信息帧数据结构

1. 初始化返回 – E0

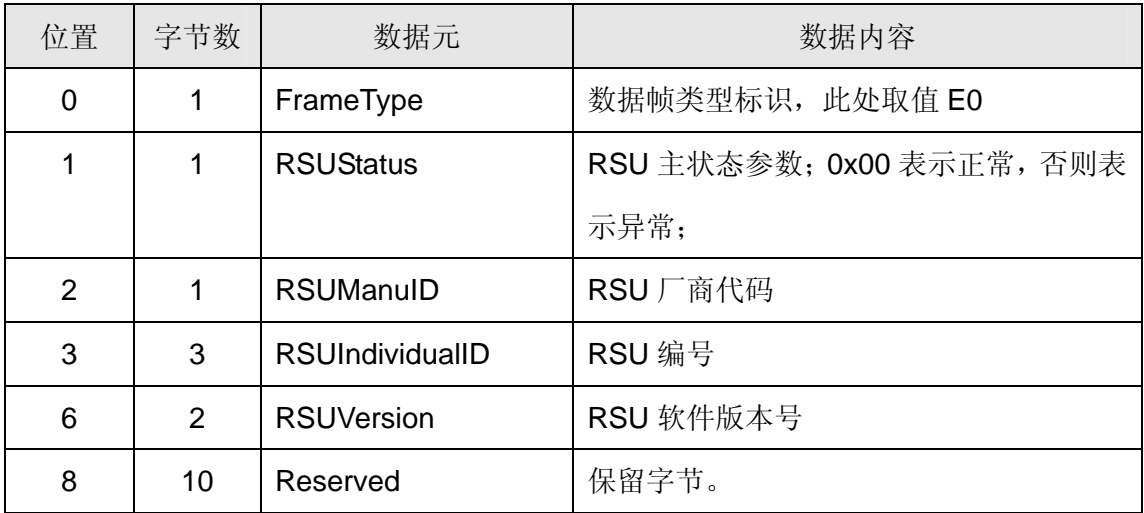

2. BST 返回-E1

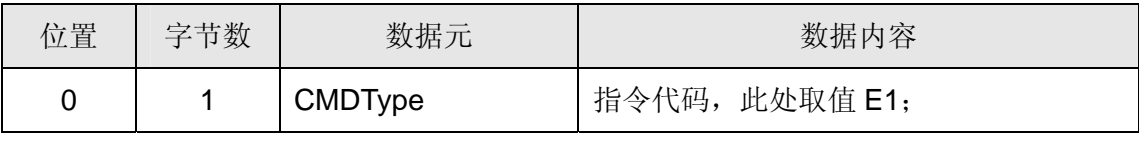

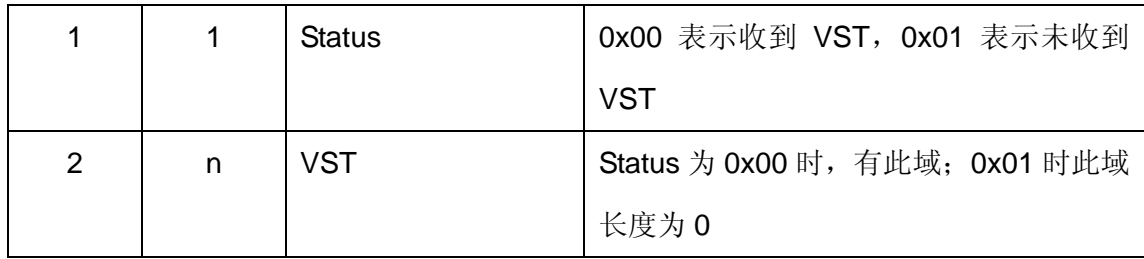

### 3. 透明传输返回-E2

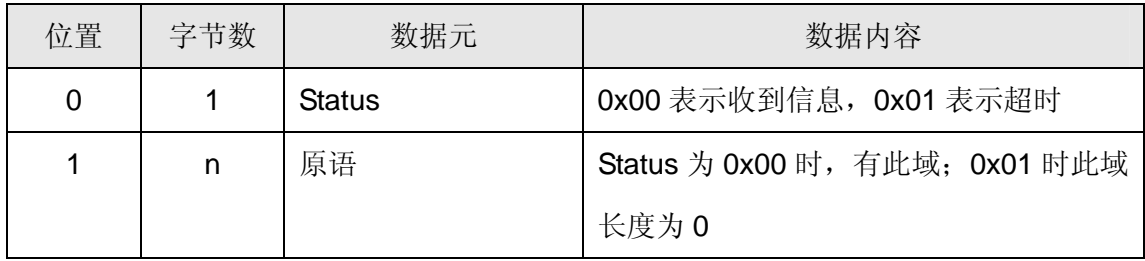

## 4. PSAM 通道指令返回一E9

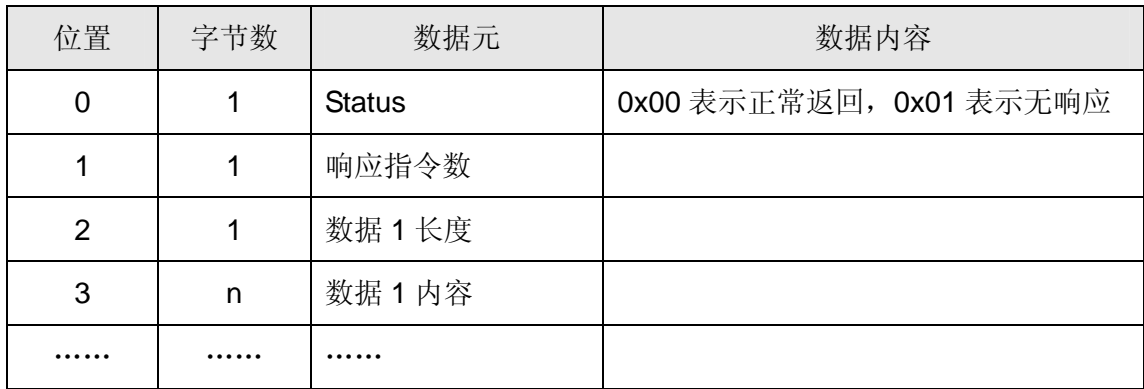

# <span id="page-9-0"></span>**4 API** 应用接口定义

本接口参照《区域联网电子不停车收费系统应用示范 技术规范 第12部分 电子收费 RSU与车道控制器的接口》中关于原语模式的API函数定义,将必须用 到的DSRC服务原语分别定义函数,适用于车道控制器、OBU发行设备调用。

## **4.1 API** 函数集列表

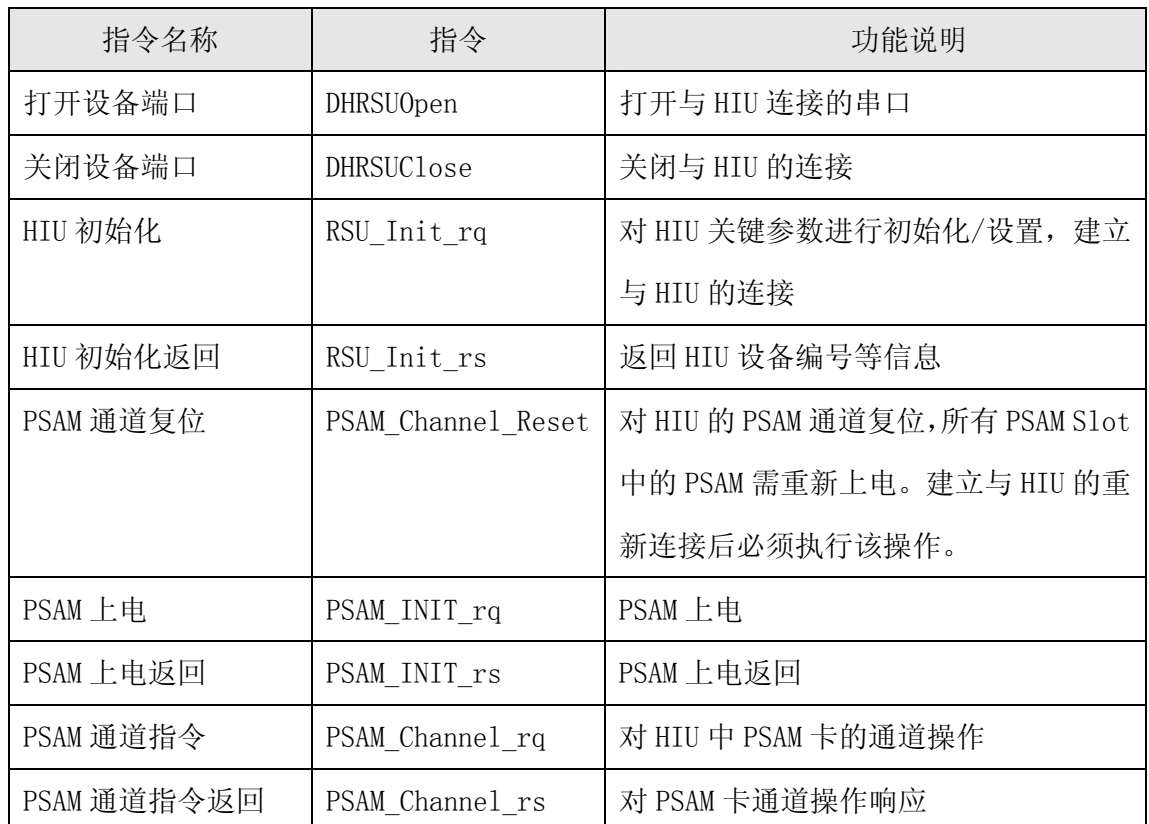

1. HIU 设备指令

### 2. INITIALISATION 原语指令

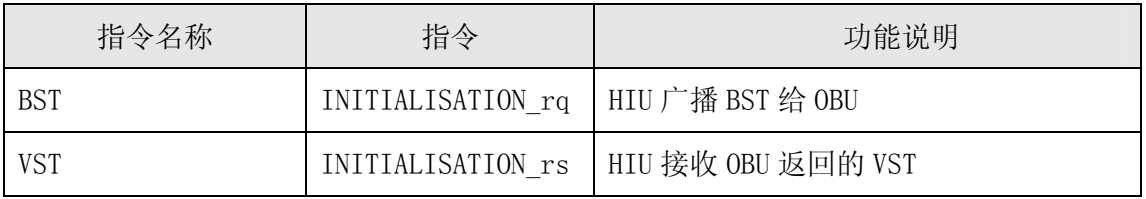

3. ACTION 原语指令

<span id="page-10-0"></span>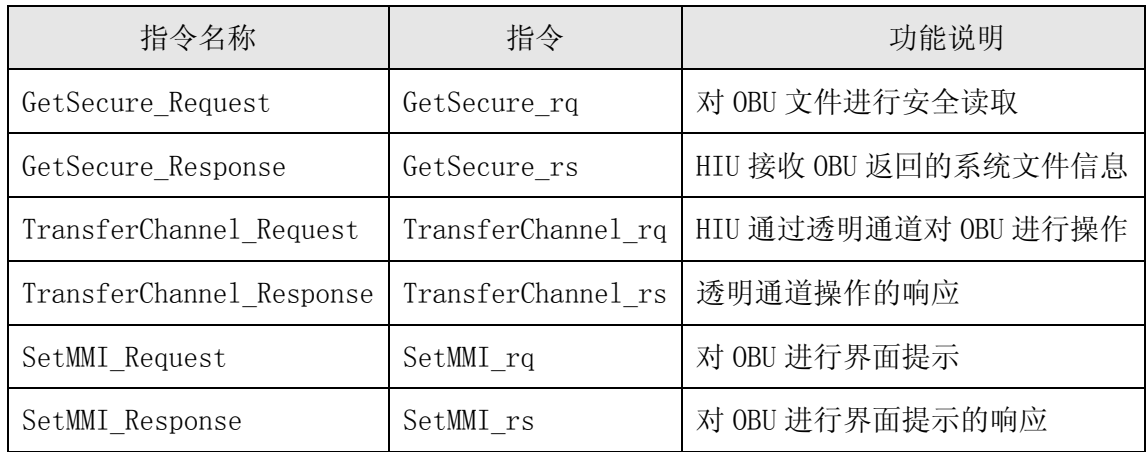

#### 4. EVENT\_REPORT 原语指令

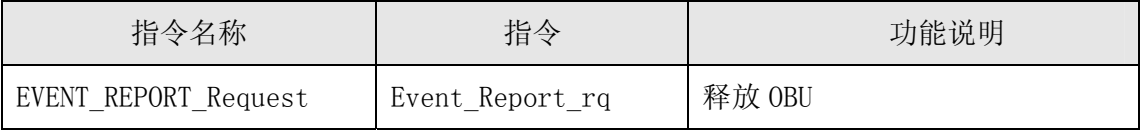

## **4.2 API** 函数使用说明

### **4.2.1 HIU** 设备指令

## 1. 打开设备端口

函数: int RSU\_Open(int com) 参数: com-串口号 返回: 0一成功, 非 0一失败

#### 2. 关闭设备端口

函数: int RSU\_Close() 参数:无 返回: 0一成功, 非 0一失败

#### 3. HIU 初始化

函数: int RSU\_INIT\_rq( char \*UNIXTime, int BSTInterval, int RetryInterval,

int TxPower, int PLLChannelID)

参数: UNIXTime-UNIX 时间,4 字节;

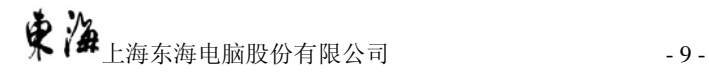

BSTInterval-BST 间隔,单位毫秒,范围 1-10ms;

RetryInterval-交易重试间隔,单位毫秒,范围 1-10ms;

 $TxPower-RSU$  发射功率设置, 取值范围为  $0 \sim 31$ ,  $0:$  关闭天线, 31:

最大功率;

PLLChannelID-信道号,范围 0-1

返回: 0-成功, 非0-失败

#### 4. HIU 初始化返回

函数: int RSU\_INIT\_rs(int \*RSUStatus, int \*rlen, char \*RSUinfo)

参数: RSUStatus  $-RSU$  主状态参数;  $0x00$  表示正常, 否则表示异常;

rlen 一信息长度;

RSUinfo-RSU 设备信息,包括 RSU 厂商代码(1字节)、RSU 编号(3 字节)、RSU 软件版本号(2 字节)、保留字节(10 字节)

返回: 0-成功, 非 0-失败

#### 5. PSAM 通道复位

函数: int PSAM\_CHANNEL\_Reset() 参数: 无 返回: 0-成功, 非 0-失败

#### 6. PSAM 上电

- $\mathbb{X}$ 数: int PSAM\_INIT\_rq(int com,int pos, int baud)
- 参数: com-串口号; pos-PSAM 卡槽号 0x00~0x05; baud-PSAM 通讯速率, 9600, 38400, 115200;

返回: 0-成功, 非 0-失败

#### 7. PSAM 上电返回

函数: int PSAM\_ INIT\_rs (char \*PSAMNO)

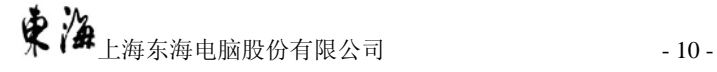

参数: PSAMNO 一PSAM 终端编号;

返回: 0-成功, 非 0-失败

#### 8. PSAM 通道指令

函数: int PSAM\_CHANNEL\_rq(int pos, int APDULIST, char \*APDU)

参数: pos-PSAM 卡槽号 0x00~0x05;

APDUList-PSAM 指令数;

APDU-PSAM 指令, 按顺序为指令 1 长度 (1 字节)、指令 1、指令 2 长 度(1 字节)、指令 2、…。

返回: 0-成功, 非 0-失败

#### 9. PSAM 通道指令返回

函数: int PSAM\_CHANNEL\_rs(int \*APDULIST, char \*Data)

参数: APDUList-PSAM 指令数; Data-PSAM 指令返回, 按顺序为数据 1 长度 (1 字节)、数据 1、数据 2 长度(1 字节)、数据 2、…。

返回: 0-成功, 非 0-失败

#### **4.2.2 INITIALISATION** 原语指令

#### 1. BST

函数: int INITIALISATION rq (char \* BeaconID, char \*Time, int Profile, int MandApplicationlist, int MandApplicationlen, char \*MandApplication, int Profilelist) 参数: BeaconID-由 1 字节 manufacturerID 和 3 字节 individualID 组成; Time-UNIX 时间,4 字节; Profile-配置选项,长度为 1 字节,配置值如下: 00H-配置 0(A 类)的信道 1 01H-配置 0(A 类)的信道 2 10H-配置 1(B 类)的信道 1 11H-配置 1(B 类)的信道 2 MandApplicationlist-应用列表数 MandApplicationlen-应用列表长度

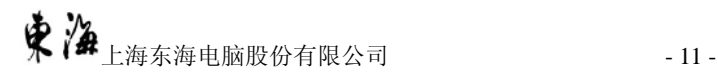

| $\mathbf 1$    | Option indicator        | $\overline{0}$  | Dsrc-did 不显示               |
|----------------|-------------------------|-----------------|----------------------------|
|                | Option indicator        | 1               | Parameter 存在               |
|                | DsrcApplicationEntityID | 00 <sup>0</sup> | 无扩展, AID = 1 $(ETC)$       |
|                |                         | 0001            |                            |
| $\mathbf{1}$   | Option indicator        | $\mathbf{1}$    | Container 存在               |
|                | icctransmode            | XXXXXX          | RSU 支持的卡片交易模式              |
|                |                         | $\mathbf X$     |                            |
| $\mathbf{1}$   | PretreatPara            | 0010            | Container Type=0x29        |
|                |                         | 1001            | 携带文件: 预处理操作参数              |
| $\mathbf{1}$   | Option indicator        | $\overline{0}$  | 不读取 0002 文件                |
|                | Option indicator        | $\theta$        | 不读取 00012 文件               |
|                | Option indicator        | $\theta$        | 不读取 00015 文件               |
|                | Option indicator        | $\theta$        | 不读取 00019 文件               |
|                | fill                    | $\overline{0}$  | 填充                         |
|                | fill                    | $\theta$        | 填充                         |
|                | fill                    | $\theta$        | 填充                         |
|                | fill                    | $\theta$        | 填充                         |
| $\mathbf{1}$   | sysInfoFileMode         | XXXXXXXX        | 系统信息文件读取长度                 |
| $\overline{2}$ | Length0002              | XXXXXXXX        | 预读 0002 偏移量和长度, 由 OP 确定是   |
|                |                         | XXXXXXXX        | 否存在                        |
| $\mathbf{2}$   | Length0012              | XXXXXXXX        | 预读 0012 偏移量和 0012 长度, 由 0P |
|                |                         | XXXXXXXX        | 确定是否存在                     |
| $\overline{2}$ | Length0015              | XXXXXXXX        | 预读 0015 偏移量和 0015 长度, 由 0P |
|                |                         | XXXXXXXX        | 确定是否存在                     |
| $\overline{2}$ | Length0019              | XXXXXXXX        | 预读 0019 偏移量和 0019 长度, 由 OP |
|                |                         | XXXXXXXX        | 确定是否存在                     |

MandApplication-应用列表,定义见下表

Profilelist-配置文件号

返回: 0一成功, 非 0一失败

#### 2. VST

函数: int INITIALISATION\_rs (int \*ReturnStatus, int \*Profile, int \*Applicationlist,

char \*Application, char \*ObuConfiguration)

参数: ReturnStatus-0 表示收到 VST; 1 表示未收到 VST, 后面参数值均可忽略

profile-OBU 返回的配置,长度为1字节,配置值如下:

00H-配置 0(A 类)的信道 1 01H-配置 0(A 类)的信道 2

10H-配置 1(B 类)的信道 1 11H-配置 1(B 类)的信道 2

applicationlist-应用列表数;

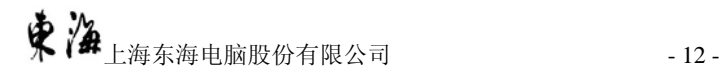

application-应用列表,按顺序为:

AID、DID、Option indicator、

Container1、Container1\_Data、

Container2、Container2\_Data …

应用列表的具体定义参见 GB/T 20851.3-2007、GB/T 20851.4-2007

及《OBE-RSE 的 ETC 应用交易流程规范》中的定义;

ObuConfiguration-OBU 配置信息内容,长度为 7 字节,包括以下内容:

 4 字节 OBU 的 MAC 地址,1 字节设备硬件状态,2 字节 OBU 状态; 返回: 0-成功, 非 0-失败

#### **4.2.3 ACTION** 原语指令

#### 1. GetSecure\_Request

函数: int GetSecure\_rq (int accessCredentialsOp, int mode, int DID, char \*

AccessCredentials, int keyIdForEncryptOp, int FID, int offset, int length, char \* RandRSU, int KeyIdForAuthen, int KeyIdForEncrypt)

参数:accessCredentialsOp-是否带认证码,0 表示不带有认证码,1 表示带有; mode-确认模式,1:需应答,0:无需应答;

DID-要读取的 OBU 应用号, ETC 应用为 1, 标识站应用为 2;

AccessCredentials-OBU 认证码,8 字节;根据 accessCredentialsOp

决定 RSU 发出的数据帧中是否有该域, 如无, 则填 8 字节 0x00;

 keyIdForEncryptOp-是否存在 keyIdForEncrypt 域,0 不存在,1 存在; FID-要读取的 OBU 文件号;

offset-要读取的 OBU 文件偏移地址;

length-要读取的 OBU 文件长度;

RandRSU-RSU 发出的 8 字节随机数;

KeyIdForAuthen-OBU 计算认证码的密钥索引号;

KeyIdForEncrypt-OBU 加密密钥索引号。

返回: 0-成功, 非 0-失败

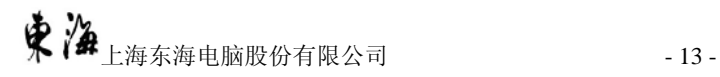

#### 2. GetSecure\_Response

函数: GetSecure\_rs(int \*DID, int \*FID, int \*length, char \* File, char \*authenticator, int \*ReturnStatus)

> 参数:DID-读取的 OBU 应用号; FID-读取的 OBU 文件号; length-读取的 OBU 文件长度; File-读取的 OBU 文件内容; Authenticator-0BU 认证码,采用 ESAM 情况下为 8 字节 0x00; ReturnStatus-OBU 处理状态;

返回: 0一成功, 非 0一失败;

#### 3. TransferChannel \_Request

函数: int TransferChannel rq(int mode, int DID, int ChannelID, int APDULIST,

char \*APDU)

参数:mode-确认模式,1:需应答,0:无需应答;

DID-DSRC-DID,目录号;

actionType-Action 服务类型, 此处填 0x03, 表示 Transfer\_channel;

ChannelID-通道 ID 号, 0- OBU, 1 - ICC , 2 - ESAM;

APDULIST-对通道操作的 APDU 命令数;

APDU-对通道操作的 APDU 命令,按顺序为指令 1 长度(1 字节)、指

令 1、指令 2 长度(1 字节)、指令 2、…。

返回: 0一成功, 非 0一失败。

#### 4. TransferChannel Response

函数: int TransferChannel rs (int \*DID, int \*ChannelID, int \*APDULIST, char \*Data)

参数:DID-DSRC-DID,目录号;

ChannelID-通道 ID 号;

APDULIST-对通道操作的 APDU 命令数;

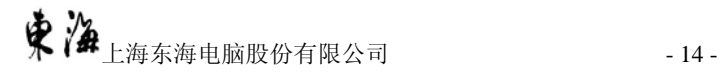

Data-对通道操作的 APDU 命令返回数据, 按顺序为数据 1 长度(1字

节)、数据 1、数据 2 长度(1 字节)、数据 2、…。 返回: 0一成功, 非 0一失败。

#### 5. SetMMI \_Request

函数: int SetMMI\_rq(int mode, int DID, int SetMMIPara)

参数: mode一确认模式, 1: 需应答, 0: 无需应答;

DID-DSRC-DID,目录号;

SetMMIPara-人机界面参数,

0-交易正常,1-交易异常,2-联系运营商;

返回: 0-成功, 非 0-失败

#### 6. SetMMI \_Response

函数: int SetMMI\_rs (int \*DID,int \*ReturnStatus)

参数:DID-DSRC-DID,目录号;

ReturnStatus-OBU 处理状态;

返回: 0-成功, 非 0-失败。

#### **4.2.4 EVENT\_REPORT** 原语指令

#### 1. EVENT REPORT Request

函数: int EVENT\_REPORT\_rs (int mode, int DID, int EventType)

参数:mode-确认模式,1:需应答,0:无需应答;

DID-DSRC-DID,目录号;

EventType-Release=0

返回: 0-成功, 非 0-失败